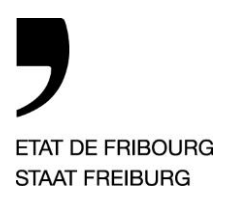

**Service de l'environnement** SEn **Amt für Umwelt** AfU

Impasse de la Colline 4, 1762 Givisiez

T +41 26 305 37 60, F +41 26 305 10 02 www.fr.ch/sen

*Givisiez, le 18 février 2022*

Carte d'admissibilité des sondes géothermiques verticales

# **Explication des critères et de la méthode de calcul**

Ce document est un résumé du rapport technique « *Révision de la carte d'admissibilité des sondes géothermiques verticales (SGV) – Etude générale préliminaire* » réalisé par Geotest SA sur mandat du Service de l'Environnement de Fribourg (SEn).

Auteures du rapport : Julie Brugger et Cécile Vuilleumier, Geotest SA Date du rapport : 2 décembre 2019

Responsable des données :

Romain Ducommun 026 305 64 92 [romain.ducommun@fr.ch](mailto:romain.ducommun@fr.ch)

—

## **1. Généralités**

Le présent document résume la méthode d'élaboration de la carte d'admissibilité des SGV (OPR4030S\_SGV\_ADMISS). On y trouve la liste des données de base ainsi que les attributs de la carte finale.

#### **2. Méthode de détermination du degré d'admissibilité**

La carte d'admissibilité des SGV comporte trois indices d'admissibilité :

- 1. SGV autorisées (SGVaut)
- 2. SGV avec demande préalable obligatoire (SGVdem)
- 3. SGV interdites (SGVint)

Elle est dérivée de sept cartes de base provenant des géodonnées de l'Etat de Fribourg et comportant chacune les trois indices susmentionnés :

- 1. Admissibilité en milieu karstique
- 2. Carte de protection des eaux
- 3. Nappes aquifères publiques et non-publiques
- 4. Sites pollués
- 5. Terrains instables
- 6. Aléas géologiques (données SEn)<sup>1</sup>
- 7. Zones réservées pour l'eau potable

En tout lieu, l'indice d'admissibilité le plus restrictif prévaut. Par conséquent, une seule variable parmi les sept suffit à entraîner une interdiction. Le degré d'admissibilité final ou total (DAtotal), est obtenu par addition des indices d'admissibilité attribués à chaque carte selon le codage suivant (voir également le tableau 2) :

*Tableau 1 – Codage des indices d'admissibilité*

| Classe                                 | Code |
|----------------------------------------|------|
| SGV autorisées                         |      |
| SGV avec demande préalable obligatoire | 10   |
| SGV interdites                         | 100  |

Pour chaque zone, cette somme décrit l'importance relative des trois indices. Par exemple, un polygone dont le DAtotal est égal à 213 signifie que 2 critères se rapportent à la classe "SGV interdites", 1 critère à la classe "SGV avec demande préalable obligatoire" et 3 critères à la classe "SGV autorisées".

<sup>1</sup> Cette variable permet au SEn d'assigner un indice selon son expertise fine du terrain.

## **3. Données de base**

*Tableau 2 – Détermination de l'indice d'admissibilité en fonction des valeurs du champ décisionnel*

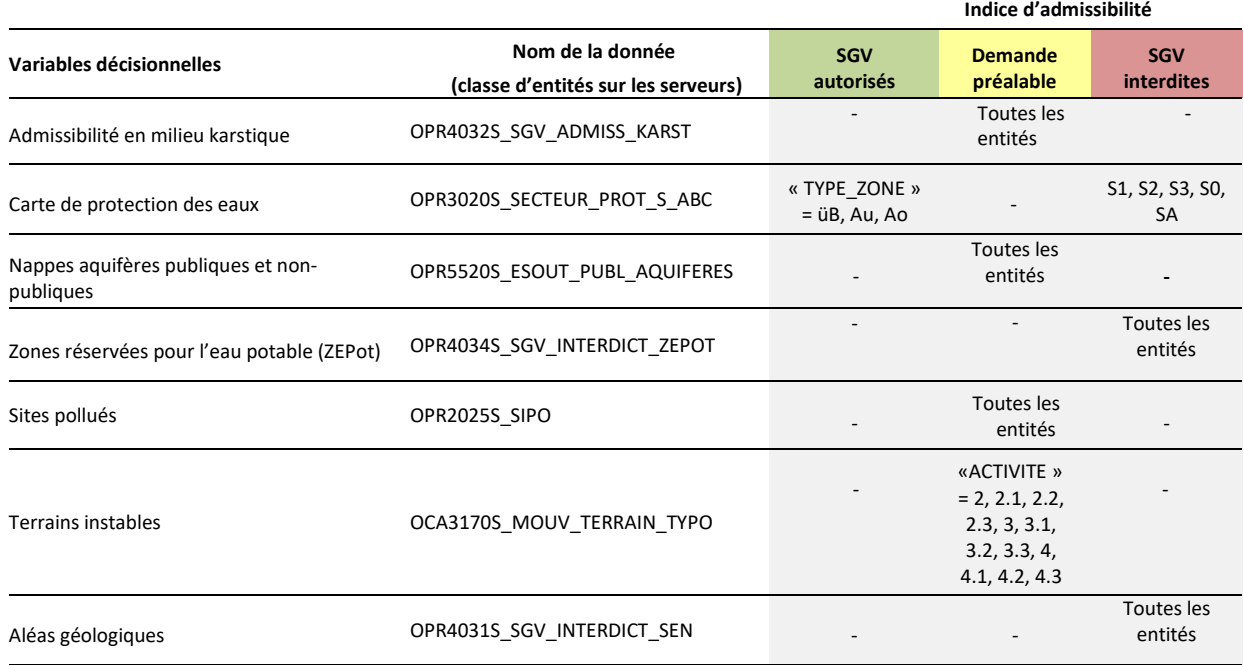

# **4. Attributs de la donnée finale**

*Tableau 3 – Attributs de la carte d'admissibilité des SGV (nom : OPR4030S\_SGV\_ADMISS)*

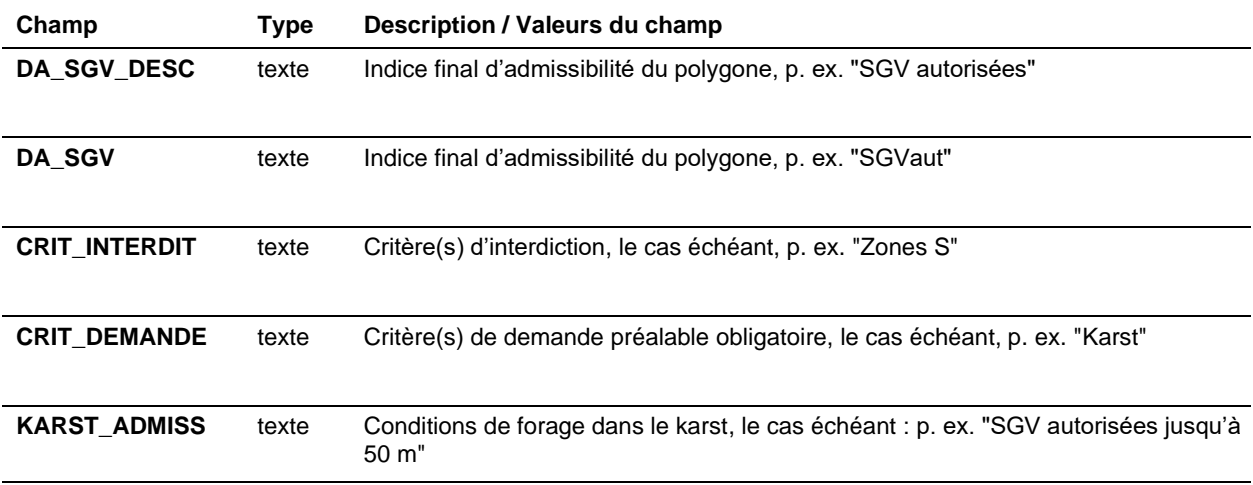